## प्रेस काउन्सिल नेपाल

# सहायक स्तर, चौथो तह (अ.प्रा), सहायक स्तर चौथो पदको खला प्रतियोगितात्मक परीक्षाको पाठ्यकम

#### यस पाठ्यकम योजनालाई निम्नानुसार दुई चरणमा विभाजन गरिएको छ :

**प्रथम चरण :-** लिखित परीक्षा द्वितीय चरण :- सचना प्रविधि सीप परीक्षण र अन्तर्वार्ता

पुर्णाङ्क : २०० पर्णाङ्क : ५०

#### परीक्षा योजना (Examination Scheme)

#### प्रथम चरण: लिखित परीक्षा (Written Examination)

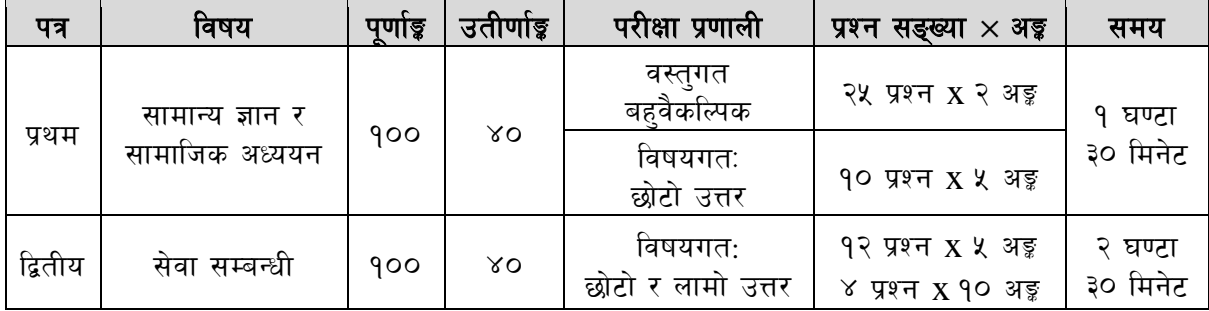

#### द्वितीय चरण: सचना प्रविधि सीप परीक्षण र अन्तर्वार्ता

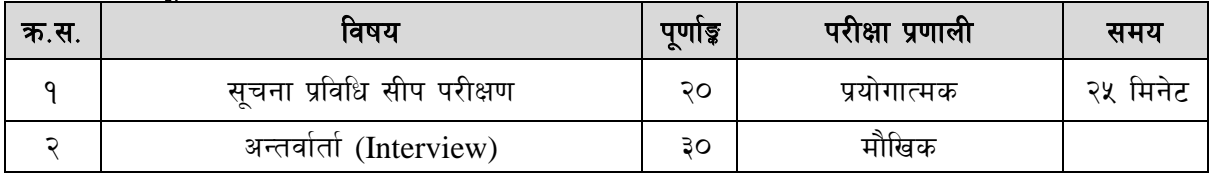

#### द्रष्टव्य :

- १. यो पाठ्यक्रमको योजनालाई प्रथम चरण र द्वितीय चरण गरी दुई भागमा विभाजन गरिएको छ ।
- २. लिखित परीक्षाको प्रश्नपत्रको माध्यम भाषा पाठ्यक्रमको विषयवस्त् जुन भाषामा दिइएको छ सोही भाषाको आधारमा नेपाली वा अंग्रेजी मध्ये कुनै एक मात्र भाषा हुनेछ । तर विषयवस्तुलाई स्पष्ट गर्नुपर्ने अवस्थामा दुवै भाषा समेत प्रयोग गर्न सकिने छ।
- ३. लिखित परीक्षाको माध्यम भाषा नेपाली वा अंग्रेजी अथवा नेपाली र अंग्रेजी दुवै हुनेछ ।
- ४. प्रथम पत्र र द्वितीय पत्रको लिखित परीक्षा छट्टाछट्टै हनेछ ।
- ५. वस्तगत बहवैकल्पिक (Multiple Choice) प्रश्नहरुको गलत उत्तर दिएमा प्रत्येक गलत उत्तर बापत २० प्रतिशत अङ्क कट्टा गरिनेछ । तर उत्तर नदिएमा त्यस बापत अङ्क दिइने छैन र अङ्क कट्टा पनि गरिने छैन ।
- वस्तगत बहवैकल्पिक हुने परीक्षामा परीक्षार्थीले उत्तर लेख्दा अंग्रेजी ठलो अक्षरहरु (Capital letters): A. B.  $\epsilon$ C, D मा लेख्नुपर्नेछ। सानो अक्षरहरु (Small letters): a, b, c, d लेखेको वा अन्य कुनै सङ्केत गरेको भए सबै उत्तरपुस्तिका रद्द हुनेछ ।
- ७. बहवैकल्पिक प्रश्न हुने परीक्षामा कुनै प्रकारको क्याल्कुलेटर (Calculator) प्रयोग गर्न पाइने छैन ।
- 5. परीक्षामा परीक्षार्थीले मोबाइल वा यस्तै प्रकारका विद्यतीय उपकरण परीक्षा हलमा लैजान पाइने छैन ।
- ९. विषयगत प्रश्नको हकमा तोकिएको अंकको एउटा लामो प्रश्न वा एउटै प्रश्नका दई वा दई भन्दा बढी भाग (Two or more parts of a single question) वा एउटा प्रश्न अन्तर्गत दुई वा बढी टिप्पणीहरु (Short notes) सोध्न सकिने छ।
- 90. विषयगत प्रश्न हुनेका हकमा प्रत्येक खण्डका लागि छुट्टाछुट्टै उत्तरपुस्तिकाहरु हुनेछन् । परिक्षार्थीले प्रत्येक खण्डका प्रश्नको उत्तर सोही खण्डको उत्तरपुस्तिकामा लेख्नुपर्नेछ ।
- ११. परीक्षामा सोधिने प्रश्नसंख्या, अङ्कर अङ्कभार यथासम्भव सम्बन्धित पत्र ∕विषयमा दिइए अनुसार हुनेछ ।
- १२. यस पाठ्यक्रम योजना अन्तर्गतका पत्र ∕विषयका विषयवस्तुमा जेसुकै लेखिएको भए तापनि पाठ्यक्रममा परेका कानून, ऐन, नियम तथा नीतिहरु परीक्षाको मिति भन्दा ३ महिना अगाडि (संशोधन भएका वा संशोधन भई हटाईएका वा थप गरी संशोधन भई) कायम रहेकालाई यस पाठ्यक्रममा परेको सम्भन्न पर्दछ ।
- १३. प्रथम चरणको परीक्षाबाट छनौट भएका उम्मेदवारहरुलाई मात्र द्वितीय चरणको परीक्षामा सम्मिलित गराइनेछ ।
- १४. पाठ्यक्रम स्वीकृत मिति : २०७९/१२/१६

## प्रेस काउन्सिल नेपाल

# सहायक स्तर, चौथो तह (अ.प्रा), सहायक स्तर चौथो पदको खुला प्रतियोगितात्मक परीक्षाको पाठ्यकम

## प्रथम पत्र : सामान्य ज्ञान र सामाजिक अध्ययन

## खण्ड (क)

## सामान्य ज्ञान (६० अड़)

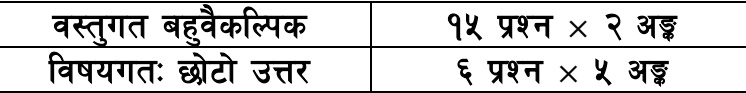

- १. नेपालको भौगोलिक, ऐतिहासिक, राजनीतिक, प्रशासनिक अवस्था सम्बन्धी सामान्य जानकारी
- २. आर्थिक, सामाजिक, साहित्यिक, सांस्कृतिक, खेलकुदको अवस्था सम्बन्धी सामान्य जानकारी
- ३. संयक्त राष्ट्सडघ (UNO) तथा दक्षिण एशियाली क्षेत्रीय सहयोग सडगठन (SAARC) सम्बन्धी सामान्य जानकारी
- ४. प्राकृतिक सम्पदा, जलवायु, हावापानी तथा वातावरणीय प्रभाव सम्बन्धी सामान्य जानकारी
- सूचना प्रविधि र विज्ञानका महत्वपूर्ण उपलब्धि सम्बन्धी सामान्य जानकारी  $x_{i}$
- ६. राष्ट्रिय र अन्तर्राष्ट्रिय महत्वका समसामयिक गतिविधिहरू
- ७. जनस्वास्थ्य, रोग, खाद्य र पोषण सम्बन्धी जानकारी
- ८. गणित सम्बन्धी सामान्य जानकारी (भिन्न, दशमलव, प्रतिशत, अनुपात, ऐकिक नियम, नाफा नोक्सान, कर, कमिशन, साधारण ब्याज)

## खण्ड (ख)

## सामाजिक अध्ययन (४० अङ्क)

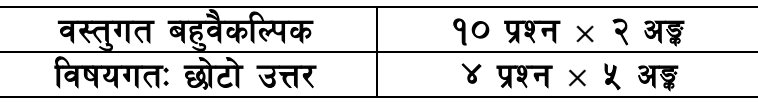

- ९ नेपालको वर्तमान संविधान सम्बन्धी जानकारी
- १०) नेपालको सामाजिक अवस्थाको सामान्य जानकारी
- ११. सदाचार प्रवर्द्धन, भ्रष्टाचार निवारण सम्बन्धी कानुनी व्यवस्था
- १२. सार्वजनिक बडापत्र: महत्व र आवश्यकता
- १३. चालु आवधिक योजना र सरकारी बजेट प्रणाली सम्बन्धी जानकारी
- १४. महत्वपूर्ण व्यक्तित्व तथा विचारकहरू सम्बन्धी जानकारी
- १५. नेपालको सञ्चार, आम सञ्चार र पत्रकारिताबारे जानकारी
- १६. नेपालको शासन प्रणाली, सङ्घ, प्रदेश र स्थानीय सरकार सम्बन्धी जानकारी

## नमुना प्रश्न

- १. सार्वजनिक सेवा प्रवाहमा सार्वजनिक बडापत्रको महत्व उल्लेख गर्नुहोस । (५)
- २. नेपालको वर्तमान संविधानका विशेषताहरुको वारेमा उल्लेख गर्नुहोस् । (५)

## प्रेस काउन्सिल नेपाल

सहायक स्तर, चौथो तह (अ.प्रा), सहायक स्तर चौथो पदको खुला प्रतियोगितात्मक परीक्षाको पाठ्यकम

# द्वितीय पत्र : सेवा सम्बन्धी

## खण्ड (क) (५० अङ्ग)

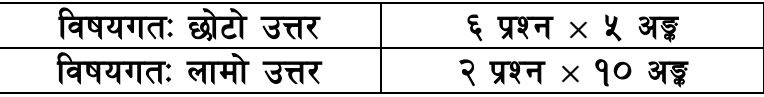

#### कार्यालय सञ्चालन ۹.

- १.१ पत्रव्यवहार, चिठीपत्रका प्रकार र प्रयोग
- १.२ दर्ता, चलानी, अभिलेख व्यवस्थापन र फाइलिङ
- १.३ जनसम्पर्क एवं सञ्चार व्यवस्था
- १.४ कार्यालय व्यवस्थापनमा कम्प्युटर प्रणालीको आवश्यकता र महत्व
- १.५ दोहोरो लेखा प्रणाली, सरकारी लेखा प्रणाली र लेखापरीक्षण
- १.६ वर्तमान जिन्सी स्नेस्ता र सार्वजनिक खरिद सम्बन्धी जानकारी
- १.७ सार्वजनिक सेवा प्रवाहको अर्थ, महत्व र प्रकृया
- १.८ सेवाग्राही गुनासो व्यवस्थापन
- १.९ सार्वजनिक बडापत्र र सुशासन
- १.१० सूचनाको हक तथा गोपनीयताको हक सम्बन्धी जानकारी
- १.११ सहायक स्तरका कर्मचारीका कार्य र गुण

## खण्ड (ख) (५० अङ्क)

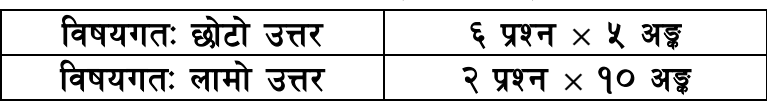

# २. आमसञ्चार र पत्रकारिता सम्बन्धी नीतिगत तथा कानुनी व्यवस्था

- २.१ नेपाली पत्रकारिताको विकासकम
- २.२ नेपालको संविधानमा आमसञ्चार सम्बन्धी व्यवस्था
- २.३ पत्रकार आचारसंहिता र सो अन्तर्गतका निर्देशिकाहरू
- २.४ आमसञ्चार माध्यमको अभिलेख र अनुगमन
- २.५ पत्रपत्रिका वितरण सम्परीक्षण (ABC) सम्बन्धी जानकारी
- २.६ प्रेस काउन्सिल ऐन, २०४८ र प्रेस काउन्सिल (कार्य व्यवस्था) नियमावली, २०४९
- २.७ प्रेस काउन्सिल कर्मचारी विनियमावली, २०७९
- २.८ प्रेस काउन्सिल आर्थिक प्रशासन विनियमावली, २०५७
- २.९ छापाखाना र प्रकाशन सम्बन्धी ऐन, २०४८ र नियमावली, २०४९
- २.१० भ्रष्टाचार निवारण ऐन, २०५९
- २.११ सूचनाको हक सम्बन्धी ऐन, २०६४
- २.१२ गोपनीयताको हक सम्बन्धी ऐन, २०७५

# प्रेस काउन्सिल नेपाल सहायक स्तर, चौथो तह (अ.प्रा), सहायक स्तर चौथो पदको खुला प्रतियोगितात्मक परीक्षाको पाठ्यकम

# नमुना प्रश्न

- 
- १. सार्वजनिक सेवा प्रवाहको प्रक्रिया र महत्वबारे लेख्नुहोस् । (३ + २ = ५)<br>२. नेपालको पत्रकार आचारसंहिताको परिचय दिँदै पत्रकार आचारसंहिता पालनाको वर्तमान अवस्थाबारे एक विश्लेषण तयार गर्नुहोस् । (५ + ५  $=$  १०)

# प्रेस काउन्सिल नेपाल सहायक स्तर, चौथो तह (अ.प्रा), सहायक स्तर चौथो पदको खुला प्रतियोगितात्मक परीक्षाको पाठ्यकम

# सूचना प्रविधि स<u>िप परीक्षण</u>

प्रयोगात्मक परीक्षा योजना (Practical Examination Scheme)

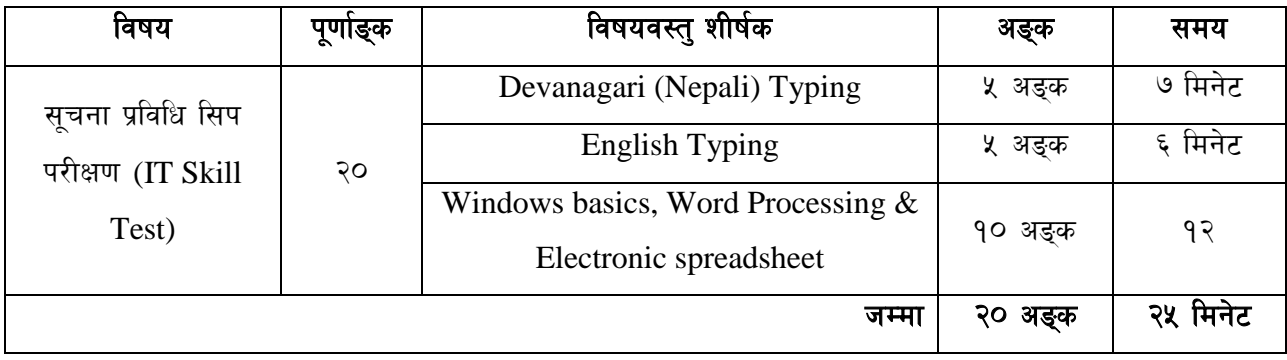

## **Contents**

## **1. Windows basic, Email and internet**

- Introduction to Graphical User Interface
- Use & Update of Antivirus
- Concept of virus, worm, spam etc.
- Starting and shutting down Windows
- Basic Windows elements- Desktop, Taskbar, My Computer, Recycle Bin, etc.
- Concept of file, folders, menu, toolbar
- Searching files and folders
- $\bullet$  Internet browsing  $\&$  searching he content in the web
- Creating Email ID, Using email and mail client tools.
- $\bullet$  Basic Network troubleshooting (checking network  $\&$  internet connectivity)

#### **2. Word processing**

- Creating, saving and opening documents
- Typing in Devanarari and English
- Copying, Moving, Deleting an d Formatting Text
- Paragraph formatting (alignment, indentation, spacing etc.)
- Creating and Manipulating Tables
- Borders and Shading
- Creating Newspaper Style Documents Using Column
- Security Techniques of Document
- Inserting header, footer, page number, Graphics, Pictures, Symbols
- Page setting, previewing and printing of documents
- Mail merge

#### **3. Electronic Spreadsheet**

- Organization of Electronic Spreadsheet applications ( cells, Rows, Columns, Worksheet, Workbook and Workspace)
- Creating, Opening and saving Work Book
- Editing, Copying, Moving, Deleting Cell Contents
- Formatting Cells ( Font, Border, Pattern, Alignment, Number, Protection, Margins and text wrap)
- Formatting Rows, Column and Sheets

# प्रेस काउन्सिल नेपाल सहायक स्तर, चौथो तह (अ.प्रा), सहायक स्तर चौथो पदको खुला प्रतियोगितात्मक परीक्षाको पाठ्यकम

- Using Formula with Relative and Absolute Cell Reference
- Using Basic Functions ( IF, SUM, MAX, MIN, AVERAGE etc. )
- Sorting and Filtering Data
- Inserting Header and Footer
- Page Setting, Previewing and Printing.

#### ---- अङ्ग्रेजी वा देवनागरी Typing Skill Test को लागि निर्देशन

## 1. देवनागरी Typing Skill Test को लागि ३५० शब्दहरूको एउटा Text दिइनेछ र देहायानसार अङक प्रदान गरिनेछ :-

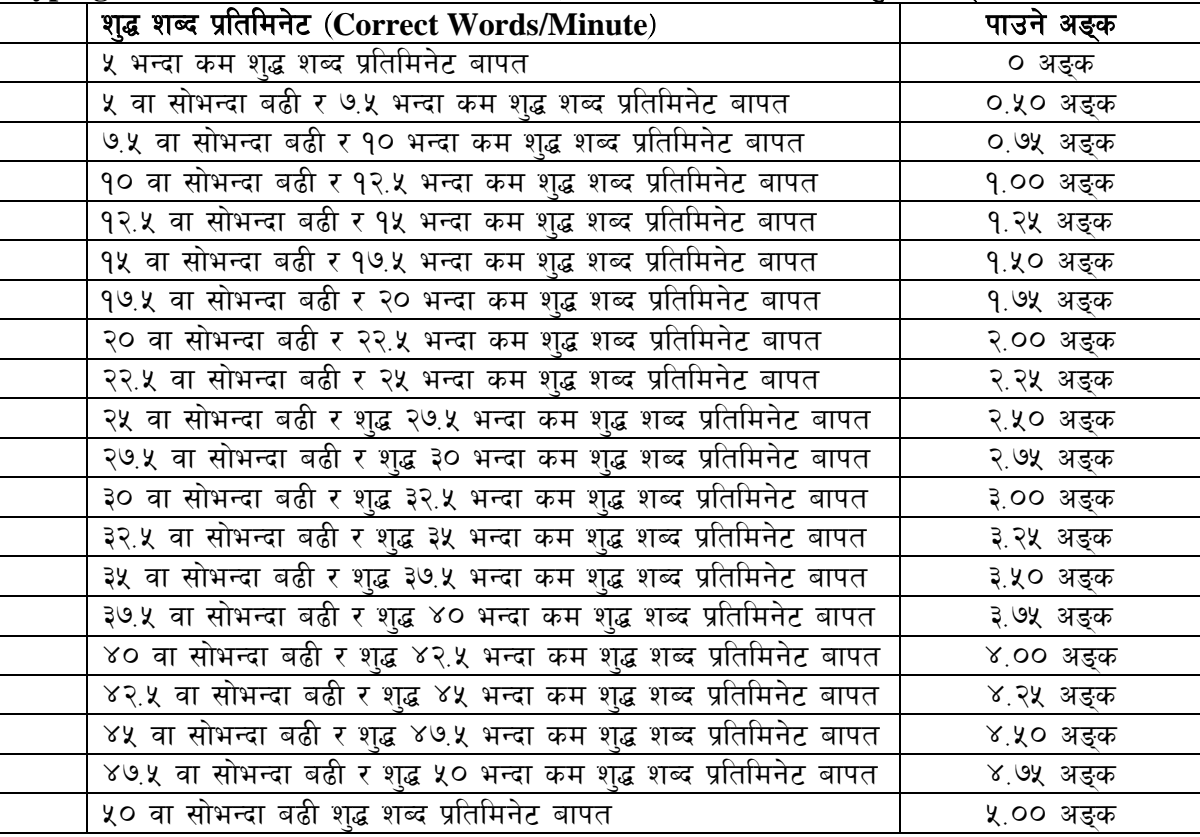

२. English Typing Skill Test को लागि ३५० शब्दहरूको एउटा Text दिइनेछ र देहायानसार अङ्क प्रदान गरिनेछ :-

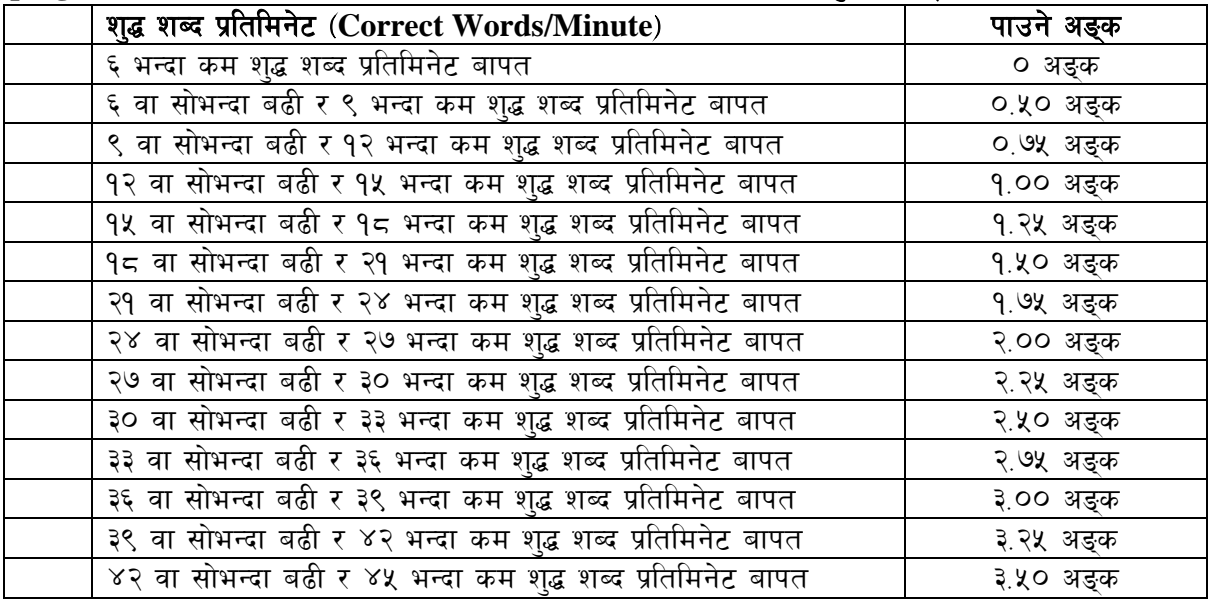

# प्रेस काउन्सिल नेपाल सहायक स्तर, चौथो तह (अ.प्रा), सहायक स्तर चौथो पदको खला प्रतियोगितात्मक परीक्षाको पाठ्यकम

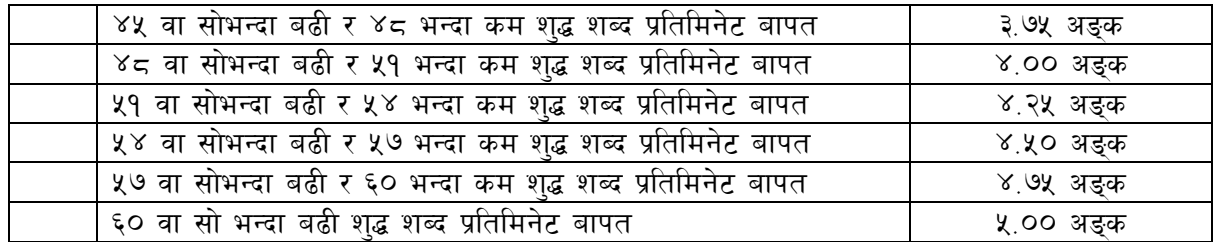

अङ्ग्रेजी वा देवनागरी Typing मा दिइएको Text लाई आधार मानी टाइप गरेको Text सँग भिडाइ चेक गरिनेछ ।  $\mathbf{B}$ दिइएको अङग्रेजी वा देवनागरी Text मा उल्लिखित स्थानबमोजिम परीक्षार्थीहरूले आफनो Text मा Punctuation टाइप नगरेको पाइएमा त्यसलाई शब्दमा गणना गरिने छैन। तत्पश्चात निम्न Formula प्रयोग गरी शुद्ध शब्द प्रतिमिनेट (Correct words/minute) निकालिनेछ :

## Formula:

शुद्ध शब्द प्रतिमिनेट (Correct words/minute) = Total words typed – Wrong words)

## सचना प्रविधि सिप परीक्षण

प्रयोगात्मक परीक्षा योजना (Practical Examination Scheme)

1. तल दिइएको देवनागरी Text लाई आधार मानी टाइप गर्नहोस् । ५ अङ्क (७ मिनेट)

 $(\overline{a}$ म्तीमा  $350$  शब्दहरू भएको देवनागरी  $Text$  दिइनेछ।

2. तल दिइएको अंग्रेजी Text लाई आधार मानी टाइप गर्नुहोस् । ५ अङ्क (६ मिनेट)

(कम्तीमा 350 शब्दहरू भएको देवनागरी Text दिइनेछ।) (प्रश्न नं. ३. ४. ५ र ६ का लागि जम्मा १२ मिनेट)

## 3. Perform the following in Word Processing: [1.5×4= 6 अङ्क]

- A) Copy and paste the English text typed in question no. 2 in a new document.
- B) Insert a table with 3 columns and 5 rows below the text.
- C) Insert a picture.
- D) Apply Page Border and save it.
- 4. Prepare the worksheet as below and insert suitable formula to calculate average salary.  $[1.5 \times 2 = 3 \text{ sq}=]$

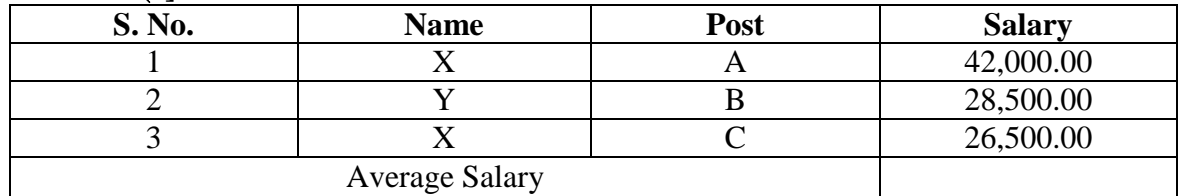

## 5. Perform the following: [1 अङ्क]

Set www.presscouncilnepal.gov.np as home page in your internet Brower.

## द्रष्टव्य :

Word Processing, Electronic Spreadsheet/ Windows basic, Email and Internet  $\bullet$ अन्तर्गतका feature हरू समावेश भएका १२ मिनेटमा सकिने प्रश्नहरू सोधिनेछ ।